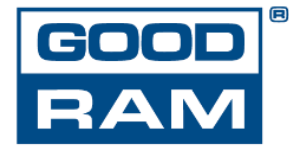

## Aktualizacja firmware CX300 GOODRAM

## Wilk Elektronik SA, producent pamięci i właściciel marki GOODRAM udostępnia aktualizację firmware dedykowaną do modelu dysku CX300.

Aktualizacja oprogramowania ma na celu zwiększenie wydajności oraz żywotności dysku SSD XC300 i ma charakter zbiorczy. Oznacza to, że aplikacja dedykowana jest zarówno modelom CX300 zakupionym w niedalekiej przeszłości, jak również tym sprzed kilku lat. Program sam podpowie użytkownikowi czy dysk posiada aktualną wersję firmware czy zalecana jest aktualizacja. W przypadku gdy dysk posiada i zgłasza aktualną wersję firmware, nie należy jej aktualizować.

W celu przeprowadzenia aktualizacji firmware należy:

- Podpiąć dysk do złącza SATA III aktualizacja nie powiedzie się jeśli dysk zostanie podłączony do portu USB
- Przed uruchomieniem programu, należy wykonać kopię bezpieczeństwa danych zapisanych na aktualizowanym dysku. Aktualizacja nie usuwa danych, jednak w razie niepowodzenia procesu aktualizacji, dane mogą zostać bezpowrotnie utracone
- Rozpakować oraz uruchomić plik, wybierając odpowiedni dysk
- Kliknąć polecenie " Upgrade firmware"
- Postępować zgodnie z poleceniami wyświetlanymi na ekranie

Oprogramowanie dostępne jest w języku angielskim w sekcji "Do pobrania" na stronie producenta: [www.goodram.com.](http://www.goodram.com/)

WILK ELEKTRONIK S.A. Mikołowska 42, 43-173 Łaziska Górne, Polska T. +48 (32) 736 90 00, F. +48 (32) 736 90 01 info@goodram.com www.goodram.com

Sąd Rejonowy Katowice-Wschód w Katowicach VIII Wydział Gospodarczy - KRS: 0000068827 NIP: 646-24-41-581, REGON: 276675936, BDO: 000037004 BZ WBK o/Katowice (PLN): 79 1090 1186 0000 0000 1803 0138 Kapitał zakładowy: 500 000 PLN w całości opłacony